#### **PRODUCT DATA SHEET**

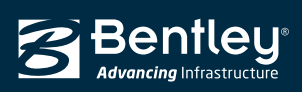

# CONNECT Edition

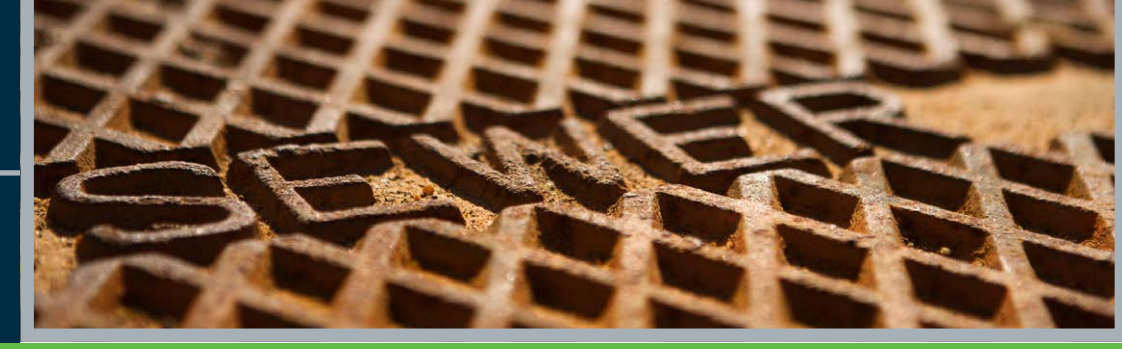

# **SewerGEMS®**

Urban Sanitary and Combined Sewer Modeling

From urban sewer planning to overflow remediation analysis to optimized best management practices designs, SewerGEMS provides an easy-to-use environment for engineers to analyze, design, and operate sanitary or combined conveyance sewer systems, using built-in hydraulic and hydrology capabilities, and a variety of wet-weather calibration methods. SewerGEMS takes advantage of Bentley CONNECT*services* by associating a hydraulic model with a CONNECT project. This enables all team members to have easy sharing access to the model.

#### **Superior Interoperability**

With SewerGEMS, utilities and consultants can choose to model from within four platforms, while accessing a single, shared, project data source. These platforms include:

- Windows stand alone for ease of use, accessibility, and performance
- ArcGIS for GIS integration, thematic mapping, and publishing
- MicroStation for bridging geospatial planning and engineering design environments
- AutoCAD for convenient CAD layout and drafting

Modeling teams can leverage the skills of engineers from different departments, and engineers can flatten learning curves by choosing the environment they already know and provide results that can be visualized on multiple platforms.

#### **Streamlined Model Building**

Engineers can leverage geospatial data, CAD drawings, SCADA data, databases, and spreadsheets to jumpstart the model building process. SewerGEMS provides synchronized database connections, geospatial links, and advanced model-building modules that connect with virtually any digital data format. SewerGEMS also provides drawing and connectivity review capabilities to guarantee a hydraulically coherent model.

#### **Wastewater and Stormwater Loading Allocation and Estimation**

The included LoadBuilder module helps modelers allocate sewer loads based on a variety of GIS-based sources such as customer water use billing data, area-wide flow measurement, or polygons with known population or land use. Sewer loading can also be applied as user-defined hydrographs, pattern-based loads, and unit loads. Engineers can access and customize the comprehensive unit (dry weather) load engineering library with numerous typical unit loads based on population, area, count, and discharge.

SewerGEMS also allows users to input and save an unlimited number of flow patterns, to accurately model flow changes over the course of a day. Engineers can also load models with wet weather runoff flows derived from precipitation, using SewerGEMS built-in rainfall distributions, or user-defined rainfall events.

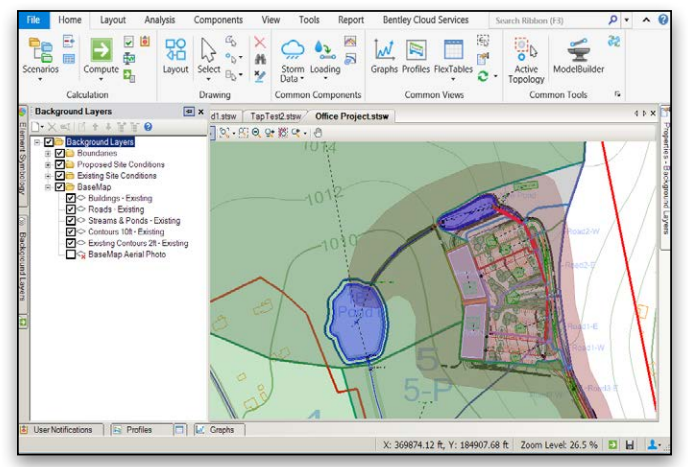

*SewerGEMS can be used from within MicroStation, AutoCAD, ArcGIS, or as a stand-alone application.*

Runoff flows are modeled and calibrated using a choice of hydrograph methods, including RTK, SCS, Modified Rational, EPA-SWMM, or user-defined generic unit hydrographs. Users can also load the model based on property connections.

#### **Easy Model Management with Scenarios**

With SewerGEMS Scenario Management Center, users can configure, evaluate, visualize, and compare an unlimited number of scenarios within a single file. Engineers can evaluate design, operational, sanitary loading, and network topology strategies for better decision-making support.

#### **Advanced Analysis**

SewerGEMS can model the effect that low impact development controls have in retaining runoff before it enters the sewer system. With SewerGEMS, users can also model hydrogen sulfide formation, with a view to decreasing the risk of pipe damage from H2S formation, preventing odor complaints, and improving workers' safety.

#### **Multiple Solvers**

Modelers can easily switch among multiple solvers, according to the type of system they are analyzing:

- To solve the Saint Venant equations, users can choose between SewerGEMS' explicit EPA solver based on SWMM and the implicit dynamic wave engine. These two dynamic engines account for storage effects within structures and quantify overflows should they occur.
- The convex/gradually varied flow solver uses convex routing to determine gravity sewer flows and gradually varied flow (backwater analysis) to determine hydraulic properties once the flow is known.
- With the rational/gradually varied flow solver, peak flows in the storm sewer system are calculated using the rational method. Use this solver to analyze peak flow conditions, or to automatically design storm sewers.

### **System Requirements**

Refer to the 'Installation Requirements' section of the SewerGEMS ReadMe file:

#### **www.bentley.com/SewerGEMS-Spec**

**Platform pre-requirements:** SewerGEMS runs without platform restrictions as a stand-alone application.

It also runs from within ArcGIS, AutoCAD, and MicroStation. The requirements are also available in SewerGEMS' ReadMe file.

### **Find out about Bentley at: www.bentley.com**

**Contact Bentley**

1-800-BENTLEY (1-800-236-8539) Outside the US +1 610-458-5000

**Global Office Listings** www.bentley.com/contact

## **SewerGEMS At-A-Glance**

#### **Interface and Graphical Editing**

- Stand-alone Windows interface included
- Ribbon interface improves usability
- Ability to run within ArcGIS (ArcMap license required) • Ability to run within MicroStation (MicroStation
- license required)
- Ability to run within AutoCAD (AutoCAD license required)
- Unlimited undo/redo of layout and editing
- Element morphing, splitting, and reconnection
- Merge nodes in close proximity tool
- Automatic element labeling
- Scaled, schematic, and hybrid environments
- Element prototypes (one-click setup) • Dynamic zooming
- 
- Multiple background file support
- Image, CAD, and GIS background layer support • Automatic input and result fields filtering (based on solver used)

#### **Interoperability and Model Building**

- Single set of model files for four compatible interfaces
- Import/export of InRoads<sup>®</sup> Storm and Sanitary files
- Import of MX Drainage files
- Automated catchment delineation
- Shapefile, Geodatabase, Geometric Network, and SDE support
- Polyline-to-pipe conversion from DXF and DWG files
- Oracle Locator and Oracle Spatial data connection
- GIS-ID property (to maintain associations between records in source file and elements in model)
- SCADAConnect for live data connections (from SCADA systems)
- Seed files (new models template)
- Spreadsheet, database, shapefile, and ODBC connections
- Automated assignment of elevation data to manhole elements
- Unified file format with SewerCAD, CivilStorm, and StormCAD

#### **Hydraulics and Operations**

- Two engines for solving the full set of St. Venant equations included
- Implicit dynamic engine included
- Explicit dynamic engine included (EPA-SWMM)
- Gradually varied flow-convex engine included
- (SewerCAD's engine)
- Extended period simulations
- Steady-state simulations
- Automatic constraint-based design for sanitary and storm sewers
- Gradually varied flow-rational engine included (StormCAD's engine)
- Peak flow simulations
- Evaporation definition
- Long-term continuous simulation
- HEC-22 inlet capacity calculations
- HEC-22 node headloss calculations
- Support for V-shaped and parabolic gutters
- Support for culvert headwalls and endwalls
- Aquifer simulation
- Control structures (weirs, orifices, depth-flow curve)
- Rule-based controls
- Pollution analysis with optional definition of land use categories and land surface characteristics
- Variable-speed pumping
- Flow profile methods: capacity and backwater analysis

subsidiaries. Other brands and product names are trademarks of their respective owners. 8543 02/17

© 2017 Bentley Systems, Incorporated. Bentley, the "B" Bentley logo, MicroStation, ProjectWise, SewerCAD, CivilStorm, StormCAD, Bentley Map Mobile, and SewerGEMS are either registered or unregistered trademarks or service marks of Bentley Systems, Incorporated or one of its direct or indirect wholly owned

• Totalizing flow meters

Bentleu **Advancina** Infrastructure

• Air valves for high points in force mains

- SCADA element
- Low impact development control analysis
- Hydrogen sulfide formation modeling

#### **Results Presentation**

- Direct ArcMap visualization and mapping
- Thematic mapping
- Dynamic, multi-parameter, and multi-scenario graphing
- Advanced dynamic profiling
- Advanced tabular reporting with FlexTables<sup>®</sup>
- Property-based color coding and symbology
- Property-based annotation
- Publishing of i-models in 2D or 3D, including to Bentley Map Mobile
- Engineering profile annotation tables
- Create custom reports
- Generate AVI files

#### **Model Management**

- Custom data fields (with user-assigned or formula-based values)
- Unlimited scenarios and alternatives
- Comprehensive scenario management
- Scenario comparison
- Tabular reports global editing
- Sorting and persistent filtering on tabular reports
- Statistical analysis from tabular reports
- Customizable engineering libraries
- Dynamic and static selection sets
- Automatic topology review
- Orphaned node and dead-end pipe queries
- Sub-model management
- Surface water flow direction displayed across any terrain
- Support for ProjectWise

#### **Sanitary Load Allocation and Estimation**

- Automatic sanitary load allocation from geospatial data
- Geospatial load allocation from billing meters
- Load allocation using flow monitoring distribution

Unit Hydrograph, Time-Area Method, ILSAX and

• Land use-based load distribution

user-defined hydrograph

Loss Rate, SCS Curve Number

pre-development flows)

Outlet structure design

• Hydrograph routing through ponds

storage)

comparison

**PondMaker: Pond Outlet Design**

multiple design trials of a single pond • Multiple pond designs possible

• Post-development pond inflows computation • Pond size requirements estimation

#### **Stormwater Load Allocation and Estimation** • Runoff methods: SCS Unit Hydrograph, Modified Rational Method, EPA SWMM, RTK Unit Hydrograph, generic

Time of concentration methods: User-defined, Carter, Eagleson, Espey/ Winslow, Federal Aviation Agency, Kerby/Hathaway, Kirpich (PA and TN), Length and Velocity, SCS Lag, TR-55 Sheet Flow, TR-55 Shallow Concentrated Flow, TR-55 Channel Flow, Friend, Kinematic Wave, Bransby-Williams, and UK standard • Loss Methods: Constant loss rate, Green and Ampt, Horton, Initial Loss and Constant Fraction, Initial Loss and Constant

• Automatic update of worksheet containing design data for

• Maximum outflow rates establishment (user-defined or

• Pond geometry design (grading plan or underground

• Pre- and post-development peak flow and volume